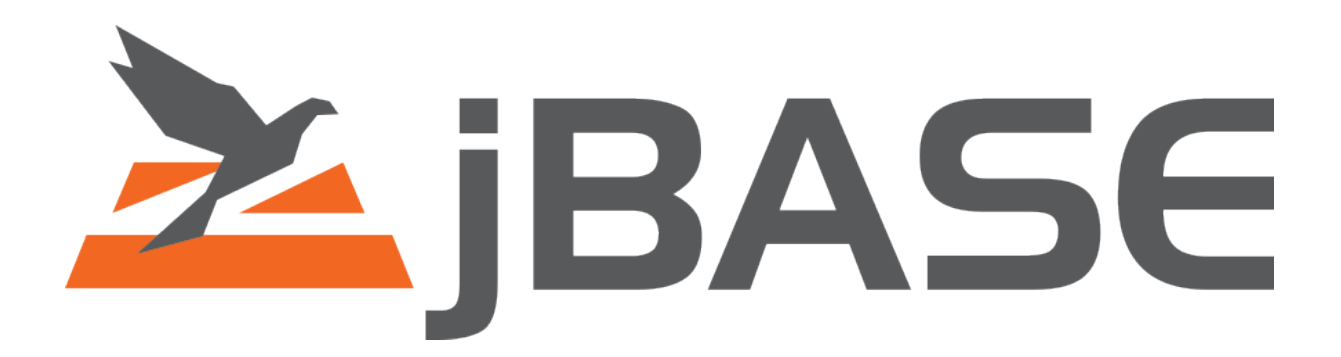

# **jBASE Product Release Notice**

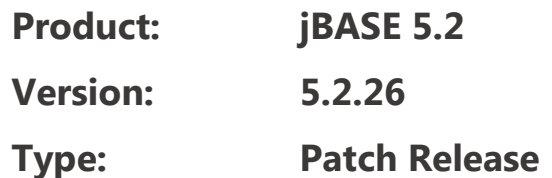

Information in this document is subject to change without notice. No part of this document may be reproduced or transmitted in any form or by any means, electronic or mechanical, for any purpose, without the express written permission of jBASE International.

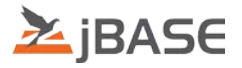

# **Contents**

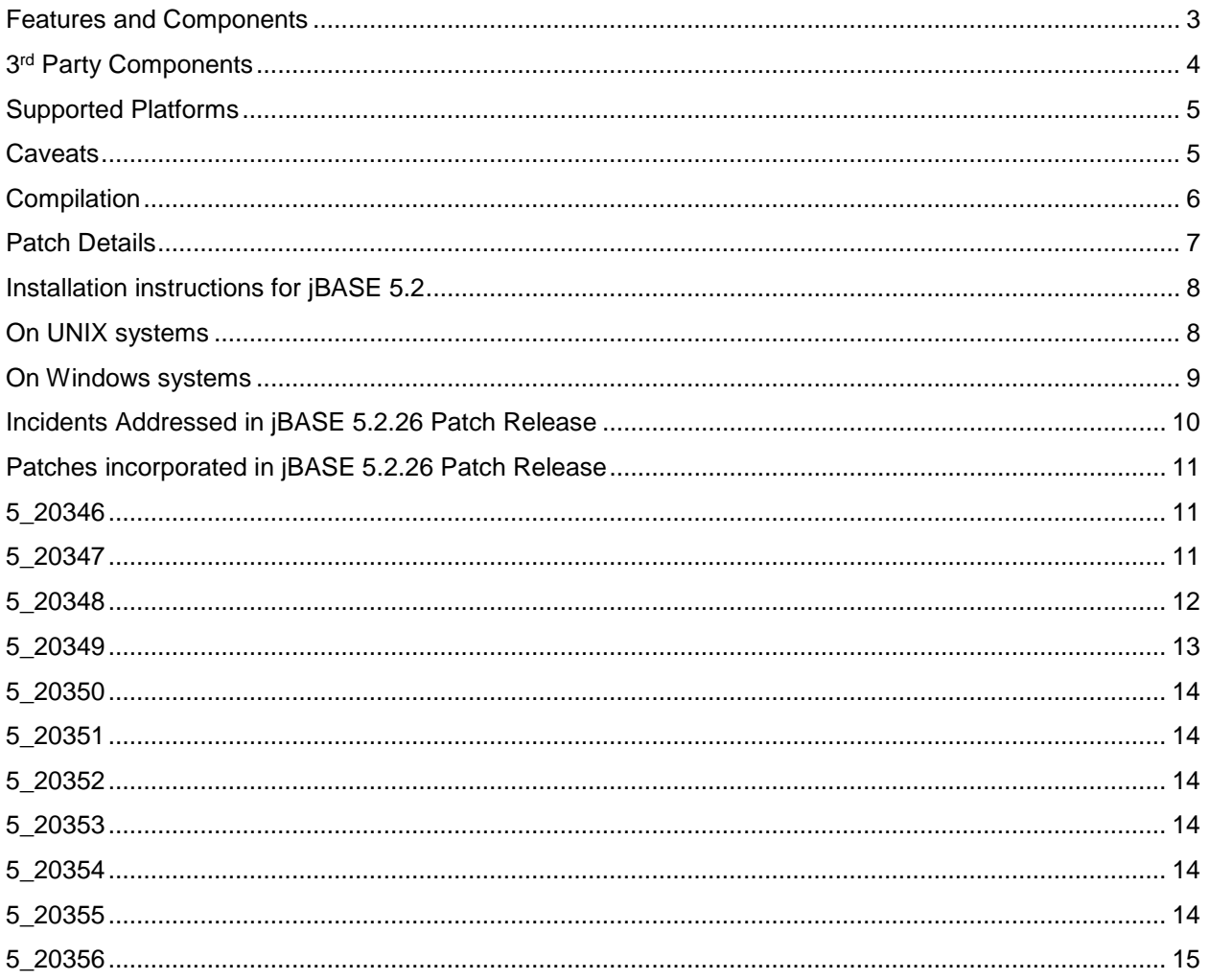

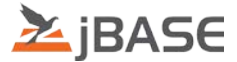

# <span id="page-2-0"></span>**Features and Components**

jBASE 5 has been designed to allow non-stop running, increased resilience and lower maintenance. In addition, jBASE 5 is an exclusively 64-bit release

#### **Features**

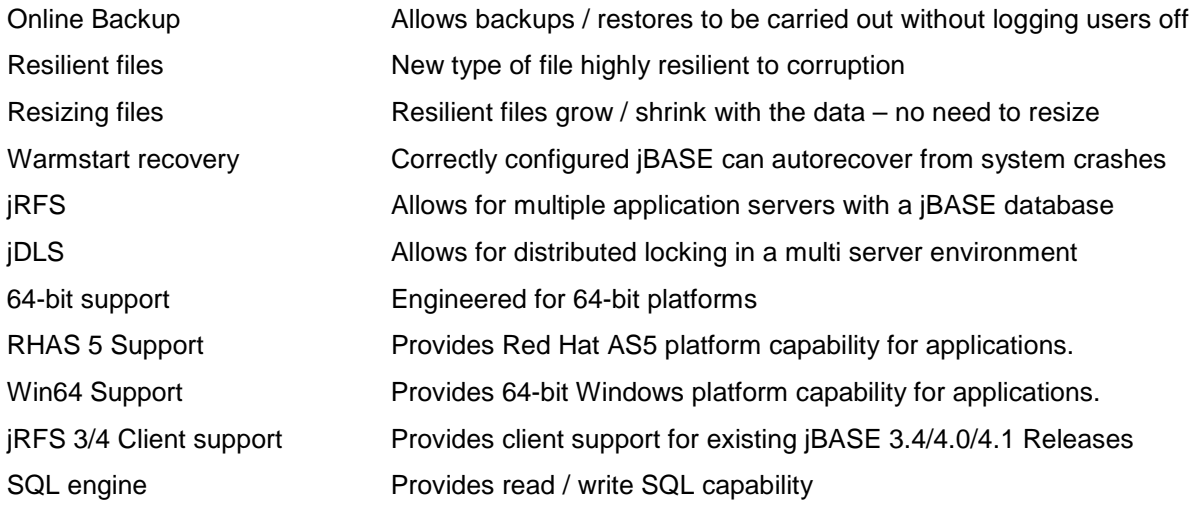

#### **Components**

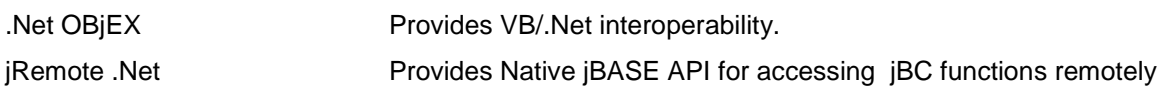

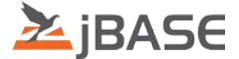

# <span id="page-3-0"></span>**3rd Party Components**

The jBASE 5.2 installation process includes installation of the following 3<sup>rd</sup> party components.

#### **Java Runtime Engine**

Built using the following Java versions :

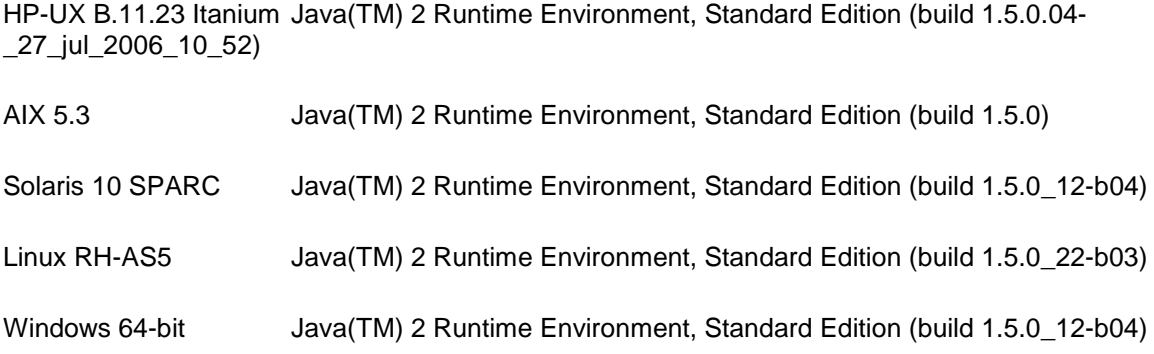

#### **Internationalization library**

Required for Locale and Multi Byte character set support

• ICU 4.0.1

#### **XML library**

Required for XML function support.

- XERCES 2.7.0
- XALAN 1.10.0

#### **ODBC support (32 bit)**

This release contains an updated version of the ODBC installer.

NOTE: The files in the Install package all rely on MSVCRT80 version 6195 (or later). This can be obtained here. You need to run/load this before Installing the ODBC installer.

#### <http://www.microsoft.com/download/en/details.aspx?displaylang=en&id=26347>

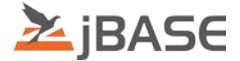

# <span id="page-4-0"></span>**Supported Platforms**

This specific Patch Release provides support for the following platforms:

AIX 5.3 (64-bit) \* HPUX Itanium 11.31 (64-bit) Red Hat Enterprise Linux 5 (64-bit) \* Solaris 10 SPARC (64-bit) \* Windows (64-bit)

\*This build is binary compatible with forward releases of the platform

(e.g. Aix 5.3. -> Aix 6.1 -> AIix 7.1)

Running on RedHat 6 required the ssl compatibility library to be installed; this can be done with the following command

**yum install openssl098e**

#### <span id="page-4-1"></span>**Caveats**

• jDP / Attunity Connect is not available for the 64-bit jBASE 5.2 releases

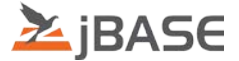

# <span id="page-5-0"></span>**Compilation**

jBASE 5.2 is brought to you by the following compilers;

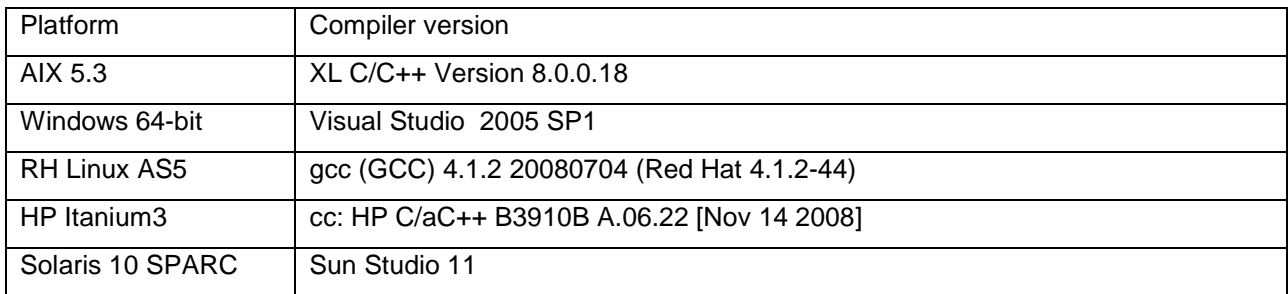

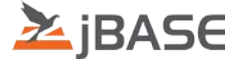

## <span id="page-6-0"></span>**Patch Details**

All patches from previous jBASE releases have been included where appropriate in jBASE 5.2. All Patch details for the jBASE 5.2 release are provided in a separate Patch Summary document.

jBASE 5.2.1 patch release includes Patches PN5\_20000 through PN5\_20051 jBASE 5.2.2 patch release includes Patches PN5\_20052 through PN5\_20067 jBASE 5.2.3 patch release includes Patches PN5\_20068 through PN5\_20089 jBASE 5.2.4 patch release includes Patches PN5\_20090 through PN5\_20099 jBASE 5.2.5 patch release includes Patches PN5\_20100 through PN5\_20110 jBASE 5.2.6 patch release includes Patches PN5\_20111 through PN5\_20117 jBASE 5.2.7 patch release includes patches PN5\_20118 through PN5\_20123 jBASE 5.2.8 patch release includes patches PN5\_20124 through PN5\_20143 jBASE 5.2.9 patch release includes patches PN5\_20144 through PN5\_20153 jBASE 5.2.10 patch release includes patches PN5\_20154 through PN5\_20163 jBASE 5.2.11 patch release includes patches PN5\_20164 through PN5\_20184 jBASE 5.2.12 patch release includes patches PN5\_20185 through PN5\_20195 jBASE 5.2.13 patch release includes patches PN5\_20196 through PN5\_20202 jBASE 5.2.14 patch release includes patches PN5\_20203 through PN5\_20208 jBASE 5.2.15 patch release includes patches PN5\_20209 through PN5\_20221 jBASE 5.2.16 patch release includes patches PN5\_20222 through PN5\_20234 jBASE 5.2.17 patch release includes patches PN5\_20235 through PN5\_20247 jBASE 5.2.18 patch release includes patches PN5\_20248 through PN5\_20257 jBASE 5.2.19 patch release includes patches PN5\_20258 through PN5\_20271 jBASE 5.2.20 patch release includes patches PN5\_20272 through PN5\_20284 jBASE 5.2.21 patch release includes patches PN5\_20285 through PN5\_20294 jBASE 5.2.22 patch release includes patches PN5\_20295 through PN5\_20307 jBASE 5.2.23 patch release includes patches PN5\_20308 through PN5\_20326 jBASE 5.2.24 patch release includes patches PN5\_20327 through PN5\_20333 jBASE 5.2.25 patch release includes patches PN5\_20334 through PN5\_20345 jBASE 5.2.26 patch release includes patches PN5\_20346 through PN5\_20356

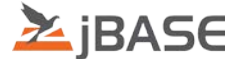

## <span id="page-7-0"></span>**Installation instructions for jBASE 5.2**

## <span id="page-7-1"></span>**On UNIX systems**

Set the 'umask' to enable the correct UNIX permissions for the files about to be installed.

umask 0

Create the directory into which you are installing jBASE 5.2, eg :

mkdir /home/jbc52

This directory path will subsequently be used as the '\$JBCRELEASEDIR' environment variable setting.

[ ensure the volume in which you are installing jBASE 5.2 has sufficient free disk space, approximately 500MB is required, plus additional space for any temporary files ]

 $df -k$  [ will show the current disk usage within each UNIX volume ]

'cd' to the directory just created, eg :

cd /home/jbc52

Uncompress the appropriate 'tar.gz' file, eg for 64-bit Aix 5.3 :

gzip –d 64bit\_jbase5226\_aix.tar.gz

Install the jBASE release using :

tar –xvf 64bit\_jbase5226\_aix.tar

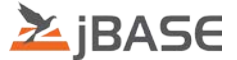

## <span id="page-8-0"></span>**On Windows systems**

Run the installer, e.g. '64bit\_jbase5226\_win.exe' and follow the on screen instructions/prompts shown.

Note: The Installer has been modified slightly so that if it finds a "config" directory in the install directory it will assume that its doing an "Upgrade" and will stop the telnet and jDLS daemons and then rename the existing config directory to "config\_pre{jBASE Install Version}". e.g. "config\_pre5.2.8"

It will then pop up a message box displaying this information.

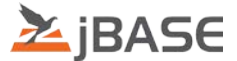

# <span id="page-9-0"></span>**Incidents Addressed in jBASE 5.2.26 Patch Release**

- RTC871813/TR202261 fixed by patch 5\_20347 RTC872976/TR202262 fixed by patch 5\_20348 RTC864385 **fixed by patch 5\_20349** RTC777184/TR202222 fixed by patch 5\_20350 RTC882011 **fixed by patch 5\_20351** RTC777477/TR202174 fixed by patch 5\_20352 RTC794731/TR202235 fixed by patch 5\_20353 RTC900959/TR202267 **fixed by patch 5** 20354 TR202253 fixed by patch 5\_20355 TR202263 fixed by patch 5\_20356
- RTC866164/TR202260 fixed by patch 5\_20346

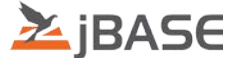

## <span id="page-10-0"></span>**Patches incorporated in jBASE 5.2.26 Patch Release**

#### <span id="page-10-1"></span>**5\_20346**

 Apply implicit OR on itemid Selection criteria when additional clauses are specified To test :

 file item a1 001 A1

 file item b1 001 B1

jsh --> SELECT file "a]" "b]" BY \*A0

should display :

2 records selected

Prior to this patch :

 1 record selected [ item 'a1' ]

was displayed

#### <span id="page-10-2"></span>**5\_20347**

 Do not create jR files with 'SECURE=YES' if jR Secure mode component is not present in license Do not allow jchmod +S on jR file if jR Secure mode component is not present in license

 To test: [ on system WITHOUT jR Secure mode component in license ]

```
 CREATE-FILE DATA jrfile TYPE=jr
```
 jstat -v jrfile should display :

File Path = .\jrfile

 ... Backup = YES, Log = YES, Rollback = YES, Secure updates = NO

Prior to this patch :

File Path = .\jrfile

...

Backup = YES, Log = YES, Rollback = YES, Secure updates = YES

was displayed and 'jchmod jrfile' reported :

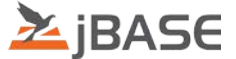

HASHR: Error: @jediHASHR.c, 3082 : [-1]

No licence installed for resilience

 The first 'jchmod', other than 'jchmod -S', on a jR file created prior to this patch, will report 'No licence installed for resilience - Setting SECURE=NO' if jR Secure mode component is not present in they installed license

## <span id="page-11-0"></span>**5\_20348**

Apply ( any ) output conversion to BREAK-ON column output

 To test : file containing : item1 001 abc\_123 item2 001 abc\_234 item3 001 abc\_345 DICT file attr7 001 A 002 1 003 Field2 004 005 006 007 G1\_1 008 009 R 010 7 SORT file BY attr7 BREAK-ON attr7 DET-SUPP ID-SUPP should display : Field2 123

- 234
- 345

\*\*\*

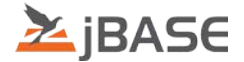

Prior to this patch :

 Field2 abc\_123 abc\_234 abc\_345 \*\*\*

was displayed

#### <span id="page-12-0"></span>**5\_20349**

 Group by is not working correctly in SQLSELECT Only display group columns for last break in the list. Previously the following statement would display incorrect results.

 SQLSELECT CURRENCY\_BOUGHT, CURRENCY\_SOLD, COUNT(TRANSACTION\_REF\_NO) AS totals FROM FBNK\_FOREX

WHERE DEAL\_DATE='20071205' GROUP BY CURRENCY\_BOUGHT, CURRENCY\_SOLD

CUR CUR totals

 --- --- -------------- EUR USD 1 GBP EUR 1 GBP USD  $10 \leq t \leq$  GBP USD 9 JPY USD 3 USD CHF 1 USD EUR 2 USD GBP 2 USD JPY 1 USD JPY 6 <<< XAU USD 1

Selected 11 rows.

<span id="page-12-1"></span> [GBP USD 10] and [USD JPY 6] are incorrect as they are to totals for ALL [GBP] and [USD], the second value is just junk left from the previous result.

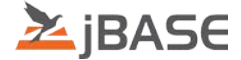

# **5\_20350**

 Fix for the Windows Telnet server, which could crash on Windows 2012 R2 if the "remote.cmd" file was  $> 1024$  bytes.

Also updated the Versiion number and Copyright message.

 The executables are built with VS2010 in Release mode. Tested by Client, using test build

#### <span id="page-13-0"></span>**5\_20351**

SQL\_SAR-2009-03-20-0002.TST,SQL\_QA\_SQLCATMAN.TST QA tests results in SEGV

on R09\_SP27 for Unix platforms only

Integrate changes from R09. Fix SQL NULL pointer issue when using DESCRIBE.

## <span id="page-13-1"></span>**5\_20352**

jQL [5.2/Compiled jQL] How to use SQL syntax with compiled jQL

Add SQLINTERFACE.h to the release.

Tidy up SQL samples so that we can avoid any confusion.

- Tidy up basic example so it uses TCI API's
- Add new basic example (jBC API's)
- Remove redundant java example, we use jremote for this now so any examples should be with iremote.
- Update readme.txt

#### <span id="page-13-2"></span>**5\_20353**

Fix to allow EXECUTE'd processes to inherit debugger session.

# <span id="page-13-3"></span>**5\_20354**

Controlling attribute only displays first multi-value when dependent attribute is null.

 Check data in MV set before doing any processing, expand or contract any dependant values that don't match the number of MV's in the current controller.

# <span id="page-13-4"></span>**5\_20355**

Allow file stat of file(s) opened for WRITE to be obtained eg 'databases\default'

Otherwise 'jbackup' saved such files as type 'Other'

To test :

set JBCDATADIR=jdata

Item 'backupfiles' containing :

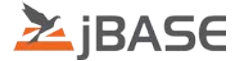

001 jdata\databases\default

jbackup -v -f backup backupfiles

should display :

```
 Saved Directories : 0
                   Regular files : 1
                  Linked files : 0<br>Other files : 0
                  Other files
          Prior to this patch :
          Saved Directories : 0
                   Regular files : 0
                  Linked files : 0<br>Other files : 1
                   Other files
was displayed
```
## <span id="page-14-0"></span>**5\_20356**

Prevent '[410] File operation is illegal, file is a Q pointer' error during 'jrestore' -O'

To test :

[ on Windows ]

```
 set JEDIFILENAME_MD=files\MD]D
CREATE-FILE DICT files\MD 23
UpdateMD
CREATE-FILE DATA files/xxfile 1
ED . backupfiles
001 files\MD]D
002 files\xxfile
jbackup -f backup backupfiles
```
Prior to this patch:

jrestore -B -N -O -v -f backup

would display :

 [ 410 ] File operation is illegal, file files/MD is a Q pointer [ 419 ] File operation illegal on MD or SYSTEM type file ERROR! Unable to create hash file files/MD]D, error 17 [ 201 ] files/xxfile is not a file name Hash file files/xxfile